# **Thermofox / Hygrofox Warum speichert mein Datenlogger keine Messwerte?**

Es gibt mehrere Gründe warum ein Datenlogger keine Messwerte mehr aufzeichnet. Nachstehend werden mehrere dieser Gründe genauer erläutert und es wird gezeigt wie Sie Ihr System entsprechend überprüfen können:

### **1. Die interne Uhr des Datenloggers ist defekt und steht:**

Falls die interne Uhr des Datenlogger tatsächlich defekt ist, so steht für das System quasi die Zeit und es wird nie der nächste Messzeitpunkt erreicht. Somit werden auch keine neuen Messwerte mehr aufgezeichnet.

Die Funktion der Uhr kann relativ leicht überprüft werden.

Wählen Sie in der Software im Menü "Werkzeugkasten" den Punkt "Einstellen der Zeit..." und übertragen Sie die korrekte Uhrzeit durch Anklicken des großen schwarzen Pfeils in der Mitte des Fensters:

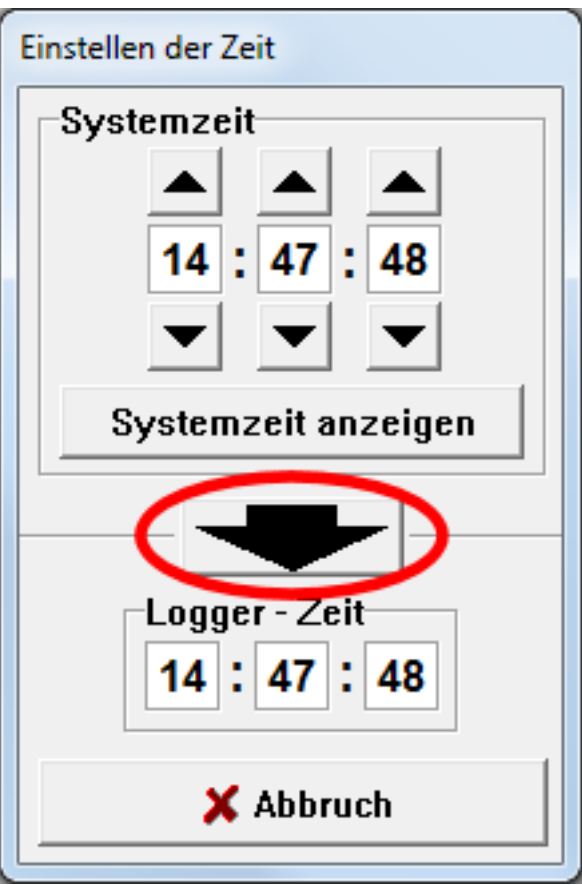

Nachdem sich das Fenster geschlossen hat, warten Sie nun bitte mindestens 20 Sekunden. Wählen Sie anschließend erneut den Menüpunkt "Einstellen der Zeit..." im Menü "Werkzeugkasten" aus:

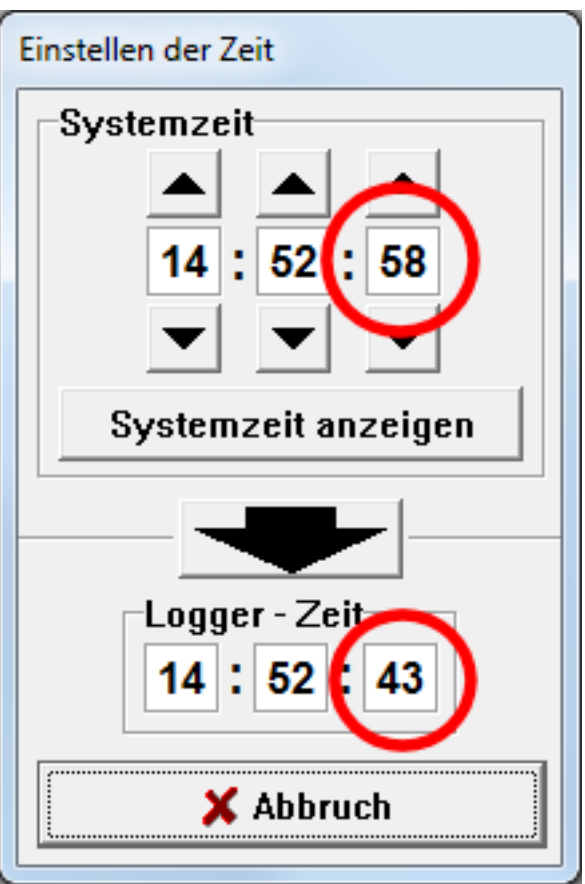

Wie Sie in diesem Beispiel sehen können, hinkt die "Logger - Zeit" der "Systemzeit" bereits jetzt (nach so kurzer Wartezeit) um 15 Sekunden hinterher. Die interne Uhr dieses Datenloggers scheint also defekt zu sein. Bitte nehmen Sie in diesem Fall telefonisch Kontakt mit uns auf.

- Bitte lassen Sie sich nicht dadurch irritieren, dass sich der Sekundenwert beider Uhrzeiten ("Systemzeit" und "Logger - Zeit") im Fenster kontinuierlich verändert. Dies ist lediglich eine PC - Animation und beweist nicht, dass die Datenlogger - Uhr korrekt funktioniert.
- Eine Abweichung der "Logger Zeit" von der "Systemzeit" von bis zu 2 Sekunden auch nach dem Einstellen der Uhrzeit völlig in Ordnung und normal.

### **2. Der Datenlogger wurde so konfiguriert, dass er die Aufzeichnung stoppt wenn nicht alle aktiven Sensoren auch angesteckt sind**

Im Menü "Optionen" unter "Geräte - Einstellungen..." gibt es eine sehr wichtige Option die dazu führen kann, dass der Datenlogger keine Messwerte aufzeichnet:

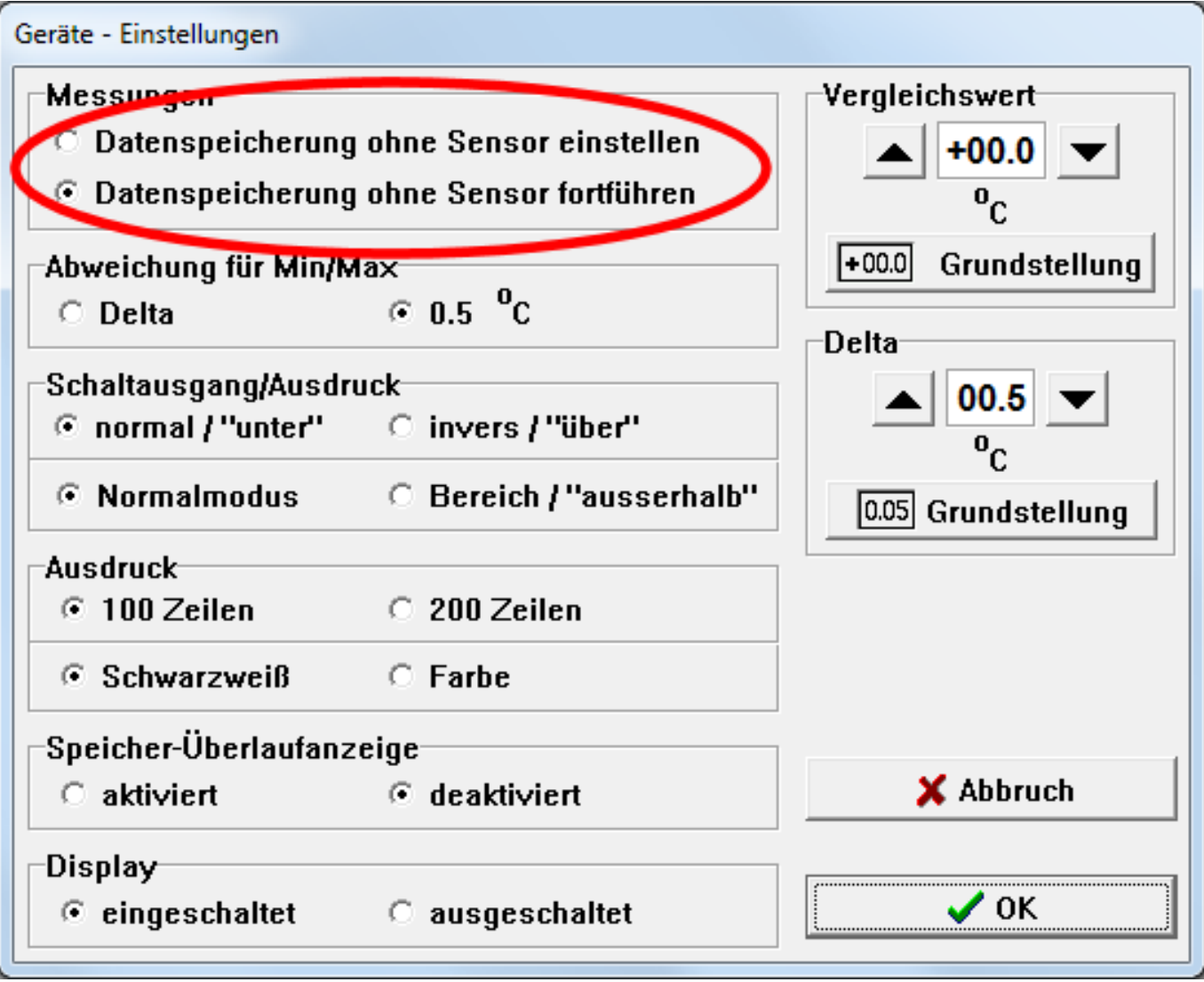

### **Im Normalfall sollten Sie hier stets die Option "Datenspeicherung ohne Sensor fortführen" wählen.**

Dies bedeutet, dass der Datenlogger immer im eingestellten Messrhythmus Daten aufzeichnen wird, selbst wenn kein Sensor am System angeschlossen ist. In diesem Fall speichert das System dann die Information, dass kein Sensor mit dem Datenlogger verbunden war.

Sollten Sie die Option "Datenspeicherung ohne Sensor einstellen" gewählt haben, so stoppt der Datenlogger jegliche Aufzeichnung von Messwert, falls nicht alle aktivierten Sensoren (Menüpunkt "Sensor - Konfiguration..." im Menü "Optionen") auch wirklich am Datenlogger angeschlossen sind.

Seite 4 / 6

**© 2024 Scanntronik Mugrauer GmbH <faq@Scanntronik.de> | 27-04-2024 04:03**

[URL: https://www.scanntronik.de/faq/content/12/12/de/warum-speichert-mein-datenlogger-keine-messwerte.html](https://www.scanntronik.de/faq/content/12/12/de/warum-speichert-mein-datenlogger-keine-messwerte.html)

In diesem Fall werden in der Tat keine Messdaten gespeichert, selbst wenn einer (nicht alle) der aktiven Sensor am System angeschlossen sein sollte. Des Weiteren kann es zu Messdaten - Inkonsistenzen kommen.

#### **Die Option "Datenspeicherung ohne Sensor einstellen" sollte wirklich nur in absoluten Ausnahmefällen und mit dem Wissen der daraus resultierenen Konsequenzen verwendet werden.**

### **3. Der Datenlogger wurde so programmiert, dass er keine Messdaten aufzeichnen soll**

Über den Menüpunkt "Einstellen des Messintervalls..." im Menü "Werkzeugkasten" kann der Datenlogger so eingestellt werden, dass er keine Daten aufzeichnet:

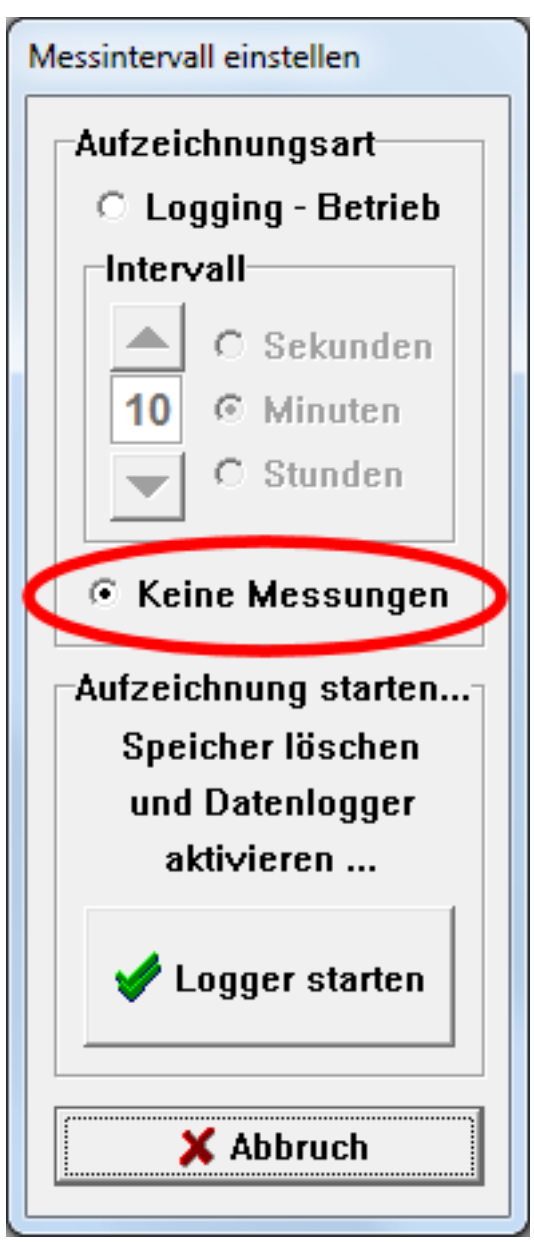

Sollte diese Einstellung gewählt sein, so werden verständlicherweise keine Messwerte gespeichert.

Eindeutige ID: #1011 Verfasser: n/a Letzte Änderung: 2022-10-17 14:09